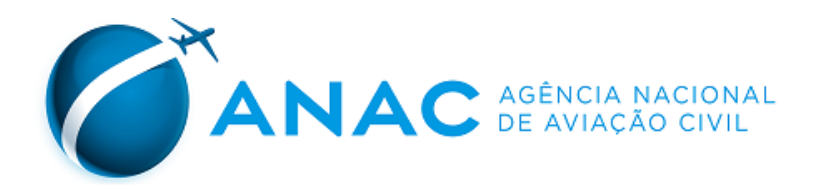

# **PORTARIA ANAC N° 103/SIA, DE 15 DE JANEIRO DE 2013.**

Renova a inscrição do aeródromo privado Fazenda Morro Branco (MT) no cadastro de aeródromos.

O **GERENTE DE ENGENHARIA DE INFRAESTRUTURA AEROPORTUÁRIA DA AGÊNCIA NACIONAL DE AVIAÇÃO CIVIL - ANAC**, no uso de suas atribuições outorgadas pelo artigo 1º, inciso IV da Portaria nº 2304 de 17 de dezembro de 2010, pelo que consta no artigo 41, incisos VIII e X da Resolução Nº 110, de 15 de setembro de 2009, nos termos do disposto na Resolução nº 158, de 13 de julho de 2010, com fundamento na Lei nº 7.565, de 19 de dezembro de 1986, que dispõe sobre o Código Brasileiro de Aeronáutica, e tendo em vista as informações que constam nos autos do processo nº 00065.131866/2012-59,

### **RESOLVE**:

Art. 1º Renovar a inscrição do aeródromo abaixo no cadastro, mantendo-o aberto ao tráfego aéreo:

I - denominação: Fazenda Morro Branco;

II - código OACI: SIRV;

III - município (UF): Porto Esperidião (MT);

IV - ponto de referência do aeródromo (coordenadas geográficas): 16° 07' 05" S / 058° 45' 57" W

Art. 2º A renovação de inscrição tem validade de 10 (dez) anos.

Art. 3º As características cadastrais do aeródromo serão publicadas no sítio da ANAC na rede mundial de computadores.

Art. 4º Esta Portaria entra em vigor na data de sua publicação.

# **TÁRIK PEREIRA DE SOUZA**

Gerente de Engenharia de Infraestrutura Aeroportuária

*\_\_\_\_\_\_\_\_\_\_\_\_\_\_\_\_\_\_\_\_\_\_\_\_\_\_\_\_\_\_\_\_\_\_\_\_\_\_\_\_\_\_\_\_\_\_\_\_\_\_\_\_\_\_\_\_\_\_\_\_\_\_\_\_\_\_\_\_\_\_\_\_\_ Publicada no Diário Oficial da União nº 11, Seção 1, pág. 2-3, de 16 de janeiro de 2013.*

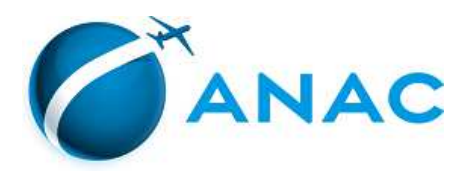

#### LISTA DE CARACTERÍSTICAS DE AERÓDROMO

Processo: 00065.014435/2018-14

Tipo: Informações Cadastrais. Referência: Portaria ANAC Nº 0103, de 2013. Regulamentação aplicável: Resolução ANAC nº 158, de 2010. Portaria ANAC 1227/SIA, de 2010. Validação: Conforme Parecer nº 541(SEI)/2018/GTCC/GFIC/SIA, de 27/04/2018.

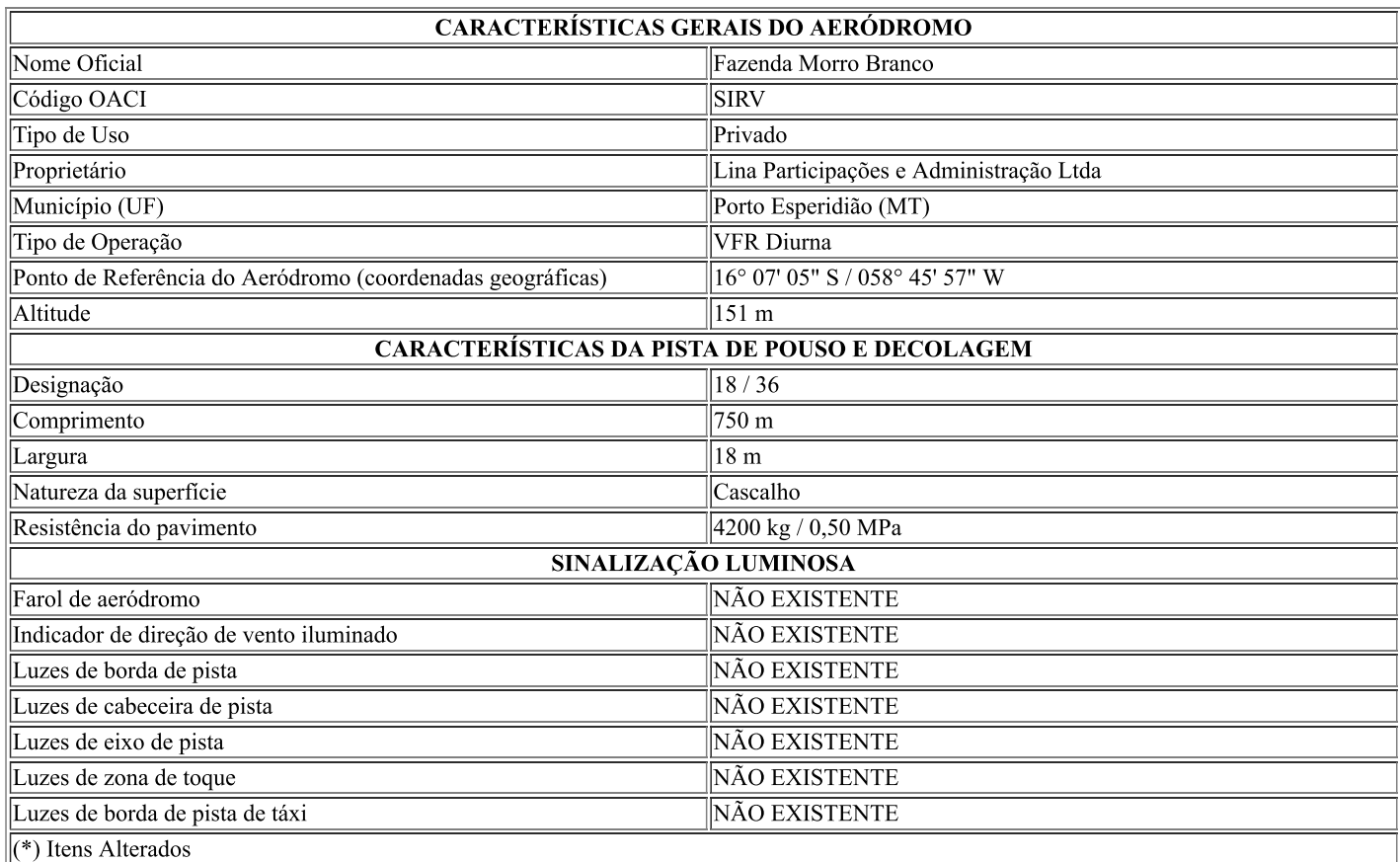

#### \*OBSERVAÇÕES (RMK)

a) RWY 36 CLSD para LDG devido OBST.

b) OBST torre metálica NEG LGTD COORD 16°07'29" S/ 58° 45' 55" W ELEV 591 FT montado.

 $CR$ Geferência: Ofício nº 657/AGA/22441, 19 de julho de 2016)

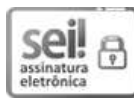

Documento assinado eletronicamente por Rodrigo Otavio Ribeiro, Gerente de Controle e Fiscalização, em 30/04/2018, às 13:35, conforme horário oficial de Brasília, com fundamento no art. 6°, § 1°, do Decreto n° 8.539, de 8 de outubro de 2015.

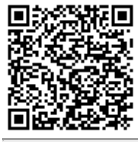

A autenticidade deste documento pode ser conferida no site https://sistemas.anac.gov.br/sei/autenticidade, informando o código verificador 1766606 e o código CRC 9ED64A75.